<span id="page-0-6"></span><span id="page-0-0"></span>**[Федеральное государственное бюджетное](#page-0-3) образовательное учреждение высшего образования [«РОССИЙСКАЯ АКАДЕМИЯ НАРОДНОГО ХОЗЯЙСТВА](#page-0-4) И ГОСУДАРСТВЕННОЙ СЛУЖБЫ [ПРИ ПРЕЗИДЕНТЕ РОССИЙС](http://www.aup.ru/library/)КОЙ ФЕДЕРАЦИИ»**

Сибирский институт управления – филиал РАНХиГС

[Факультет экономики и финансов](#page-0-0)

[Кафедра информатики и математики](#page-0-0)

УТВЕРЖДЕНА [кафедрой информ](#page-0-6)атики и математики Протокол от «28» августа 2018 г. № 1

# **[РАБОЧАЯ ПРОГРАММА](#page-0-1) ДИСЦИПЛИНЫ**

# <span id="page-0-5"></span><span id="page-0-4"></span><span id="page-0-2"></span>**[ИНФОРМАЦИОННЫЕ СИСТЕМЫ В](#page-0-2) [ЭКОНОМИКЕ](#page-0-0)**

Б1.В.ОД.2

[краткое наименование дисциплины](#page-0-2) – [ИСЭ](http://www.top-personal.ru/)

[по направл](#page-0-0)ению подготовки 38.03.01 Экономика

<span id="page-0-7"></span><span id="page-0-3"></span><span id="page-0-1"></span>[направле](#page-0-2)нность (профиль): «Государственные и муниципальные финансы»

[квалификация](#page-0-0): Бакалавр

формы обучения: очная, заочная

[Год набора](#page-0-2) — 2019

[Новосибирск](#page-0-2), 2018

## **Авторы–составители:**

кандидат педагогических наук, доцент кафедры информатики и математики М.М. Геращенко кандидат экономических наук, доцент, заведующий кафедрой финансов и кредита Т.К. Гоманова

Заведующий кафедрой информатики и математики кандидат физико-математических наук, доцент Е.А. Рапоцевич

# СОДЕРЖАНИЕ

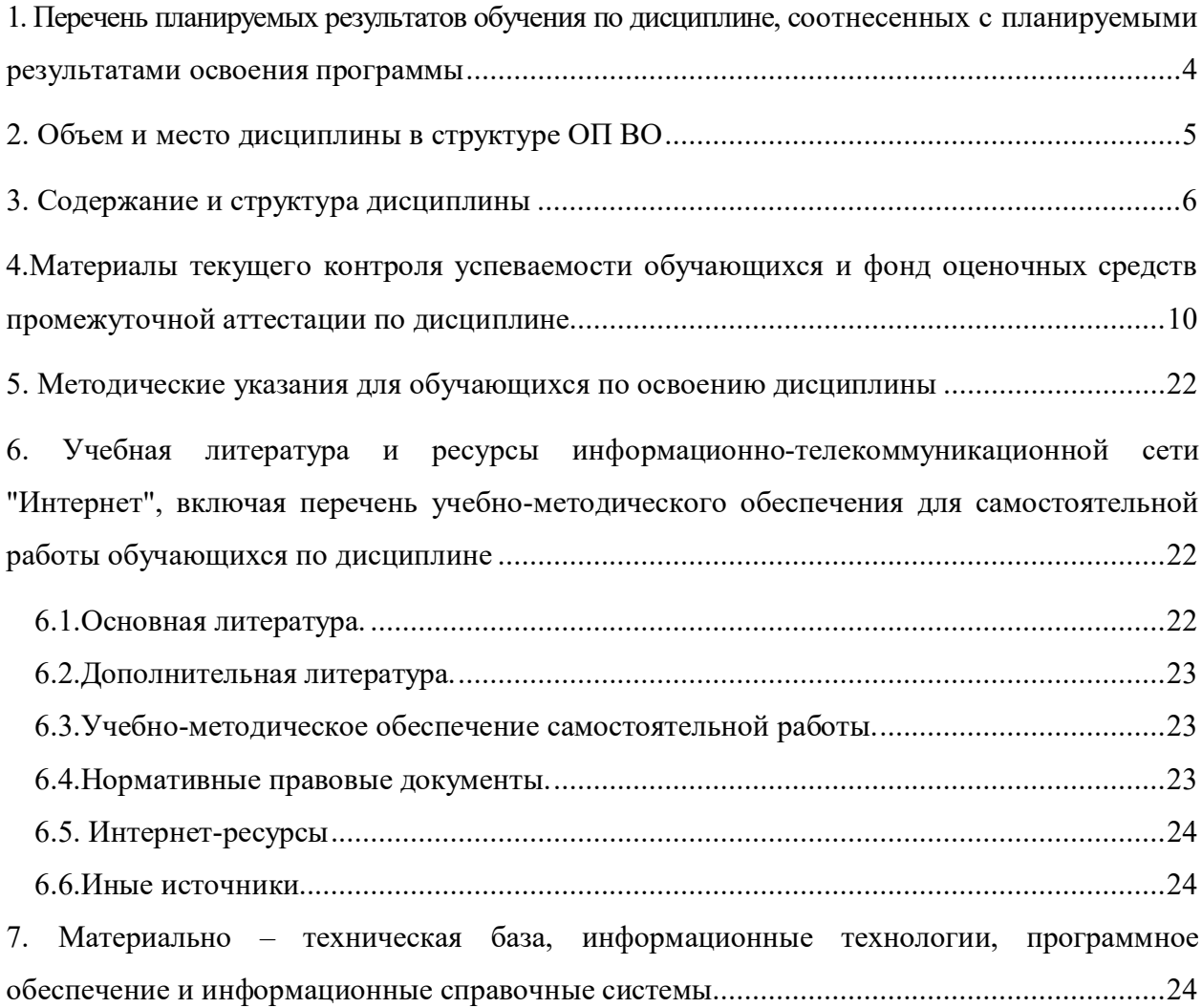

# **1. Перечень планируемых результатов обучения по дисциплине, соотнесенных с планируемыми результатами освоения программы**

1.1. Дисциплина Информационные системы в экономике обеспечивает овладение следующими компетенциями

Для очной формы обучения:

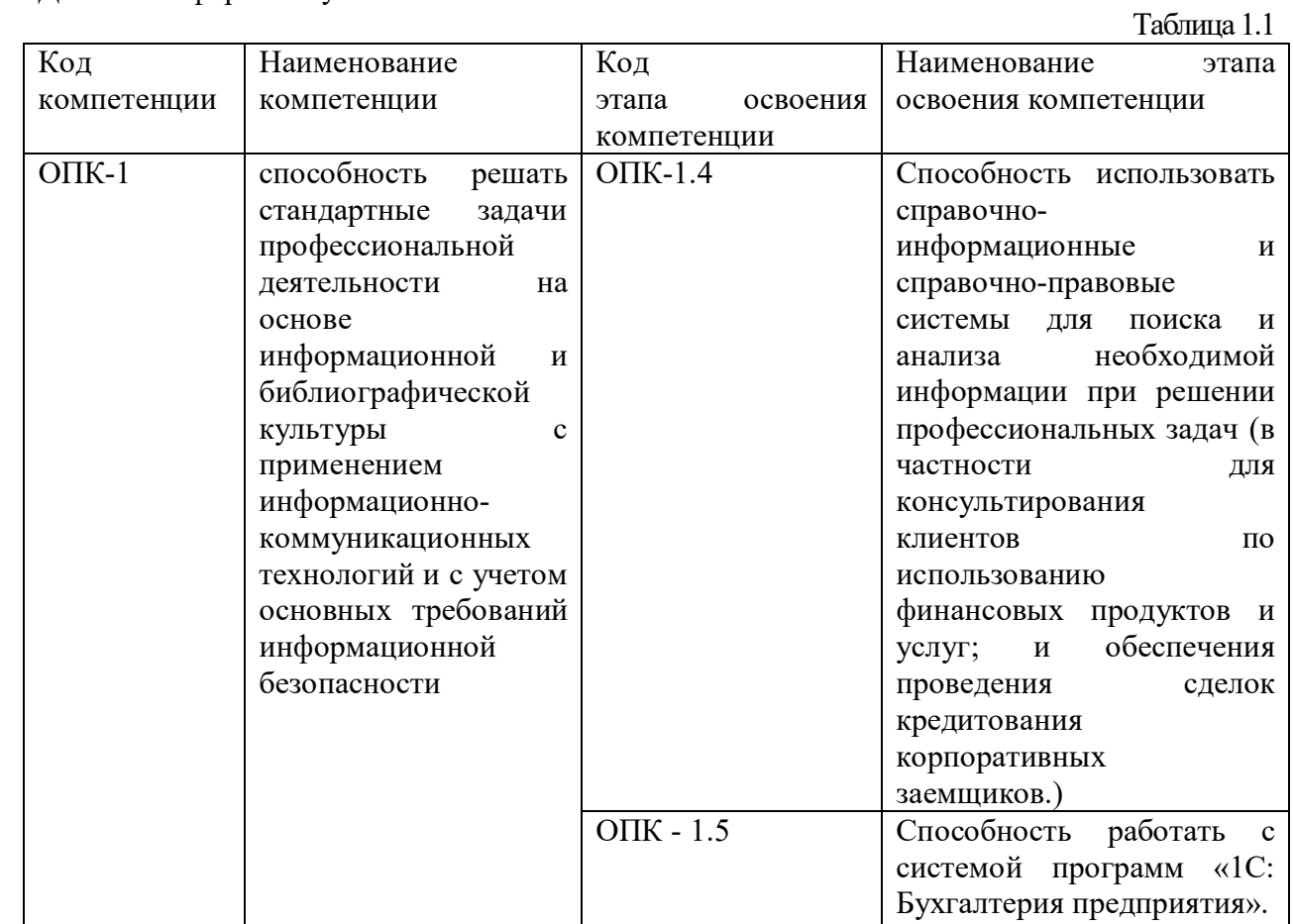

Для заочной формы обучения и заочной формы обучения с ЭО ДОТ:

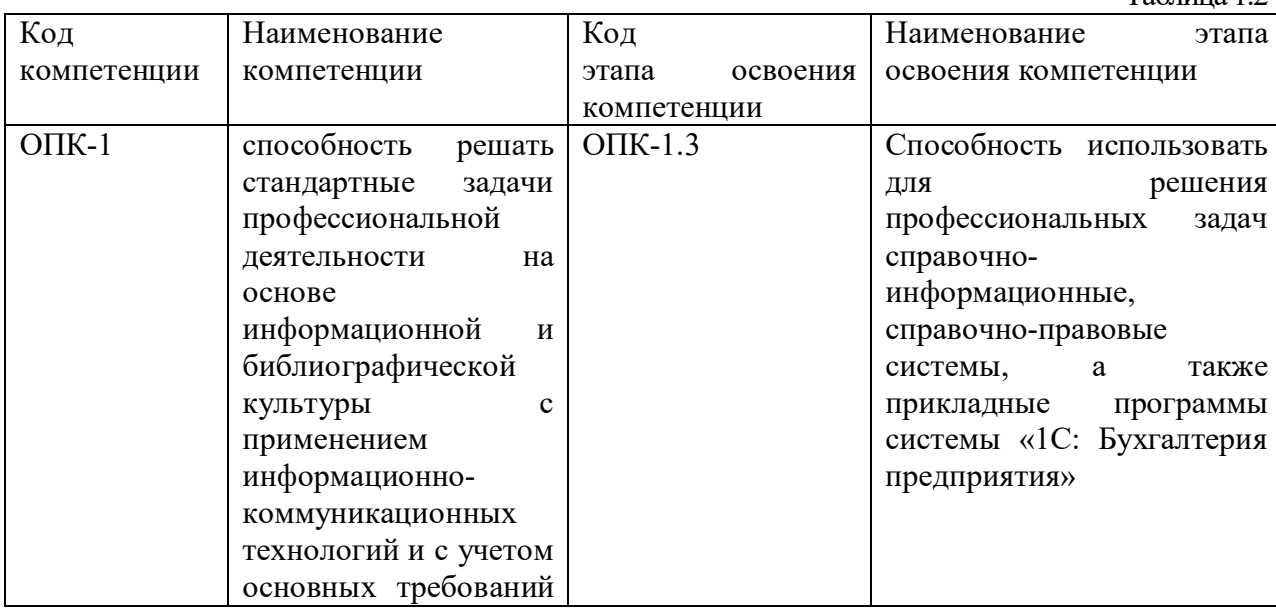

Таблица 1.2

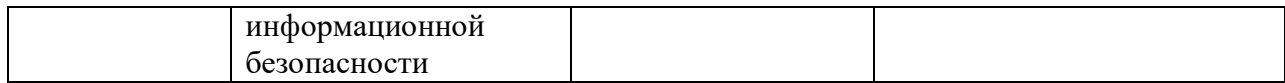

## 1.2. В результате освоения дисциплины у студентов должны быть сформированы: Для очной формы обучения

Таблица 2.1

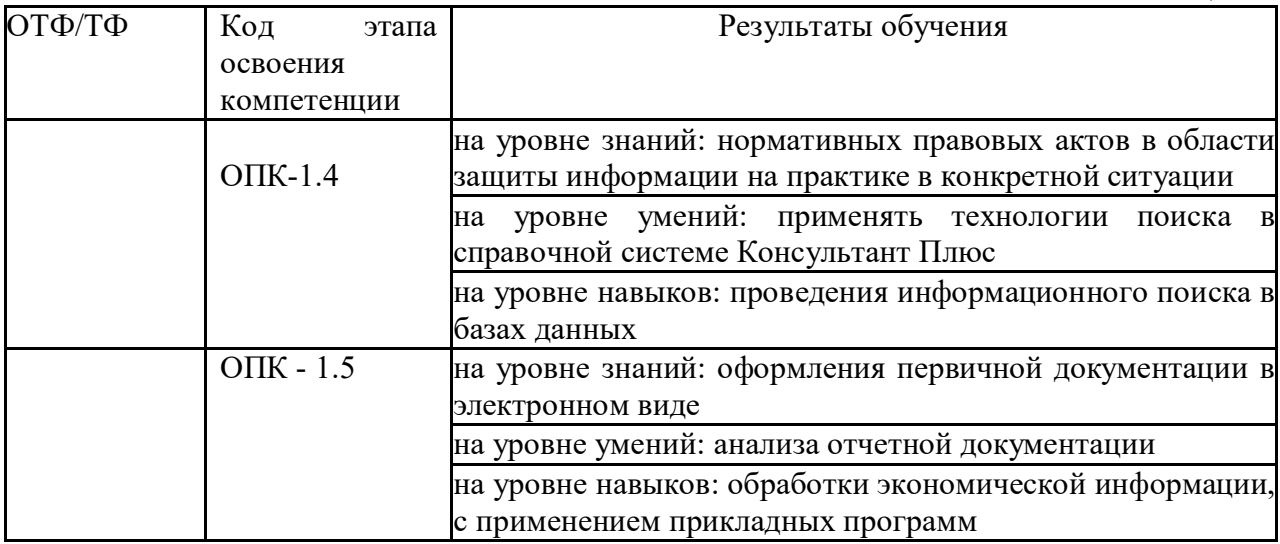

Для заочной формы обучения и заочной формы обучения с ЭО ДОТ:

Таблица 2.1

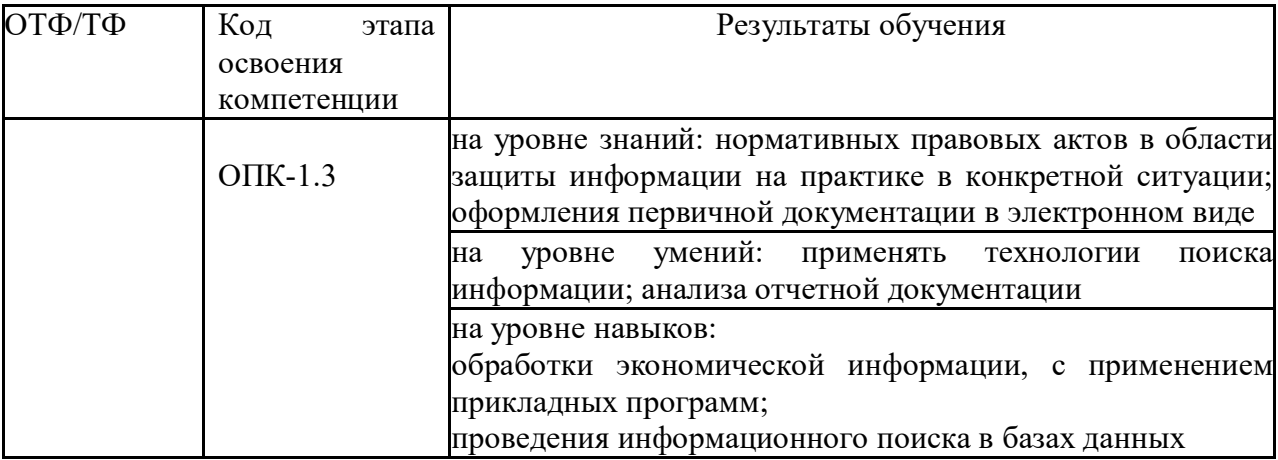

# **2. Объем и место дисциплины в структуре ОП ВО**

### **Объем дисциплины**

- общая трудоемкость дисциплины составляет 6 зачетных единиц.

- количество академических часов по очной форме обучения, выделенных на контактную работу с преподавателем 98, из них 18 лекционного типа, 32 лабораторных занятий, 48 практического (семинарского) типа, 91 на самостоятельную работу обучающихся;

- количество академических часов по заочной форме обучения, выделенных на контактную работу с преподавателем 16, из них 6 лекционного типа, 10 практического (семинарского) типа, 191 на самостоятельную работу обучающихся;

- количество академических часов по заочной форме обучения с применением ЭО и ДОТ, выделенных на контактную работу с преподавателем 16, из них 6 лекционного типа, 10 практического (семинарского) типа, 191 на самостоятельную работу обучающихся.

#### **Место дисциплины**

- Б.1.В.ОД.2 Информационные системы в экономике изучается на 3 и 4 курсе (6 и 7 семестрах) очной формы обучения, на 3 курсе заочной формы обучения и заочной с применением ЭО и ДОТ.

– дисциплина Б.1.В.ОД.2 Информационные системы в экономике реализуется после изучения дисциплины: Б1.Б.14 Информационные технологии.

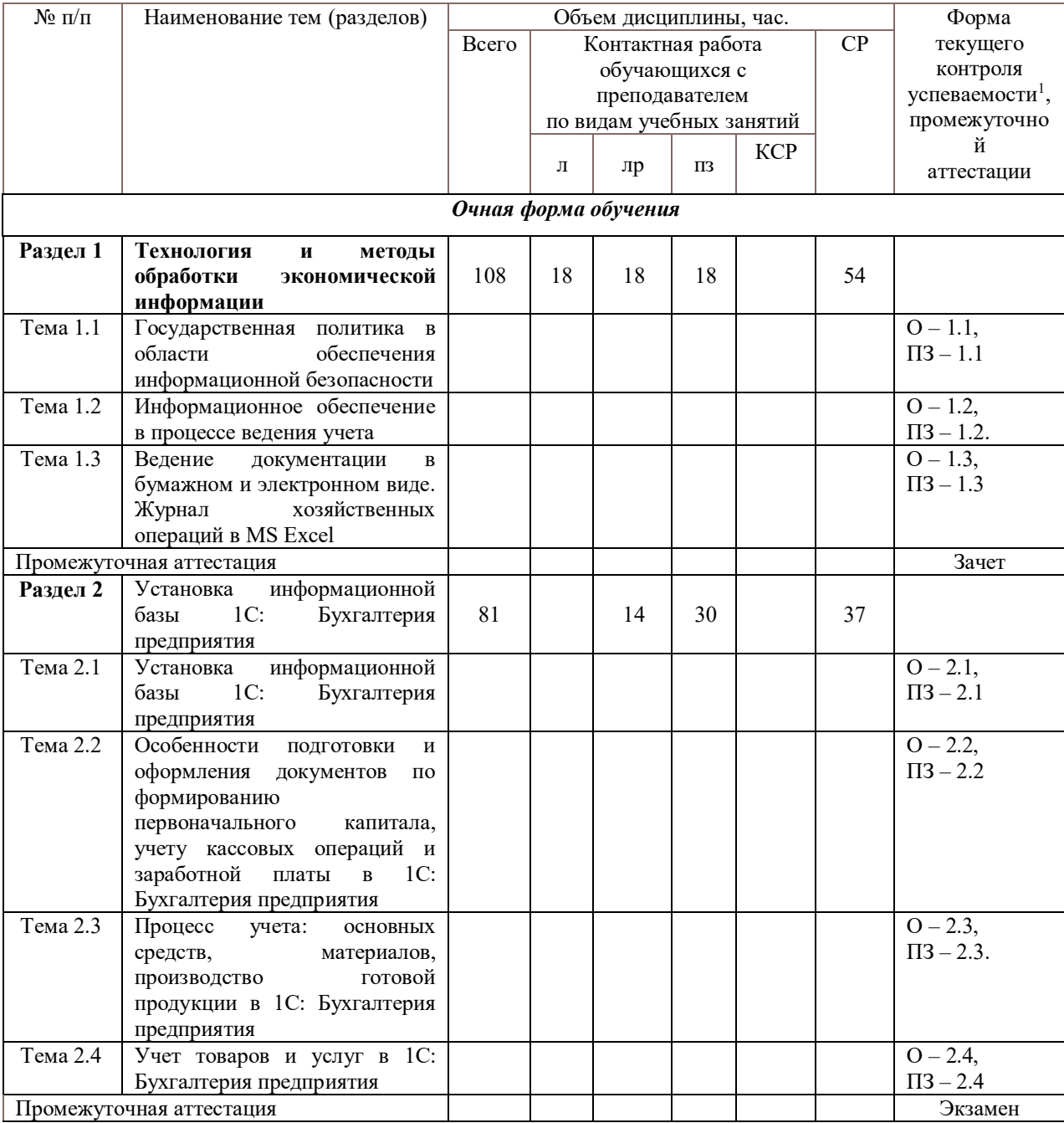

#### **3. Содержание и структура дисциплины**

Таблица 3. 1

<sup>1</sup> Формы текущего контроля успеваемости: опрос (О), тестирование (Т), контрольная работа (КР), коллоквиум (К), эссе (Э),реферат (Р), диспут (Д) и др.

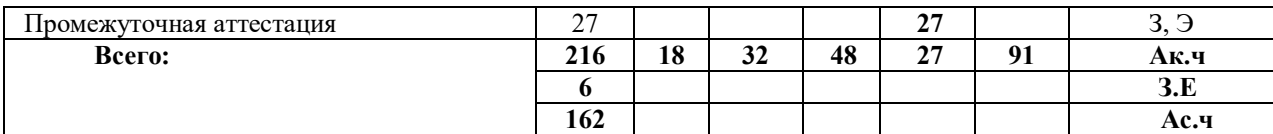

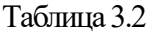

| $N_2$ п/п                | Наименование тем (разделов),                       | Объем дисциплины, час. |                                                                                  |    |                |            |                        | Форма                           |
|--------------------------|----------------------------------------------------|------------------------|----------------------------------------------------------------------------------|----|----------------|------------|------------------------|---------------------------------|
|                          |                                                    | Всего                  | Контактная работа<br>обучающихся с<br>преподавателем<br>по видам учебных занятий |    |                | CP         | текущего<br>контроля   |                                 |
|                          |                                                    |                        |                                                                                  |    |                |            | успеваемос<br>$TM^2$ , |                                 |
|                          |                                                    |                        |                                                                                  |    |                |            |                        |                                 |
|                          |                                                    |                        | Л                                                                                | лр | ПЗ             | <b>KCP</b> |                        | промежуто<br>чной<br>аттестации |
| Заочная форма обучения   |                                                    |                        |                                                                                  |    |                |            |                        |                                 |
| Раздел 1                 | Технология<br>методы<br>И                          |                        |                                                                                  |    |                |            |                        |                                 |
|                          | обработки экономической                            |                        | 6                                                                                |    | $\overline{2}$ |            | 102                    |                                 |
|                          | информации                                         |                        |                                                                                  |    |                |            |                        |                                 |
| Тема 1.1                 | Государственная политика в                         |                        |                                                                                  |    |                |            |                        | $\Pi$ <sub>3</sub>              |
|                          | области<br>обеспечения                             |                        |                                                                                  |    |                |            |                        |                                 |
|                          | информационной<br>безопасности                     |                        |                                                                                  |    |                |            |                        |                                 |
| Тема 1.2                 | Информационное                                     |                        |                                                                                  |    |                |            |                        |                                 |
|                          | обеспечение<br>процессе<br>B                       |                        |                                                                                  |    |                |            |                        |                                 |
|                          | ведения учета                                      |                        |                                                                                  |    |                |            |                        |                                 |
| Тема 1.3                 | Ведение<br>документации<br>$\, {\bf B}$            |                        |                                                                                  |    |                |            |                        |                                 |
|                          | бумажном и электронном                             |                        |                                                                                  |    |                |            |                        |                                 |
|                          | виде. Журнал хозяйственных                         |                        |                                                                                  |    |                |            |                        |                                 |
|                          | операций в MS Excel                                |                        |                                                                                  |    |                |            |                        |                                 |
| Раздел 2                 | Основные<br>принципы                               |                        |                                                                                  |    |                |            |                        |                                 |
|                          | использования                                      |                        |                                                                                  |    | 8              |            | 89                     |                                 |
|                          | информационных систем в                            |                        |                                                                                  |    |                |            |                        |                                 |
| Тема 2.1                 | процессе ведения учета<br>Установка информационной |                        |                                                                                  |    |                |            |                        | $\Pi$ <sub>3</sub>              |
|                          | 1C:<br>Бухгалтерия<br>базы                         |                        |                                                                                  |    |                |            |                        |                                 |
|                          | предприятия                                        |                        |                                                                                  |    |                |            |                        |                                 |
| Тема 2.2                 | Особенности подготовки и                           |                        |                                                                                  |    |                |            |                        |                                 |
|                          | оформления документов по                           |                        |                                                                                  |    |                |            |                        |                                 |
|                          | формированию                                       |                        |                                                                                  |    |                |            |                        |                                 |
|                          | первоначального<br>капитала,                       |                        |                                                                                  |    |                |            |                        |                                 |
|                          | учету кассовых операций и                          |                        |                                                                                  |    |                |            |                        |                                 |
|                          | заработной платы в 1С:                             |                        |                                                                                  |    |                |            |                        |                                 |
| Тема 2.3                 | Бухгалтерия предприятия<br>Процесс учета: основных |                        |                                                                                  |    |                |            |                        |                                 |
|                          | материалов,<br>средств,                            |                        |                                                                                  |    |                |            |                        |                                 |
|                          | готовой<br>производство                            |                        |                                                                                  |    |                |            |                        |                                 |
|                          | $1C$ :<br>продукции<br>$\, {\bf B}$                |                        |                                                                                  |    |                |            |                        |                                 |
|                          | Бухгалтерия предприятия                            |                        |                                                                                  |    |                |            |                        |                                 |
| Тема 2.4                 | Учет товаров и услуг в 1С:                         |                        |                                                                                  |    |                |            |                        |                                 |
|                          | Бухгалтерия предприятия                            |                        |                                                                                  |    |                |            |                        |                                 |
| Промежуточная аттестация |                                                    | 9                      |                                                                                  |    |                |            | 9                      | Э                               |
| Всего:                   |                                                    | 216                    | 6                                                                                |    | 10             | 9          | 191                    | Ак.ч                            |
|                          |                                                    | 6                      |                                                                                  |    |                |            |                        | 3.E                             |

<sup>2</sup> Формы текущего контроля успеваемости: опрос (О), тестирование (Т), контрольная работа (КР), коллоквиум (К), эссе (Э),реферат (Р), диспут (Д) и др.

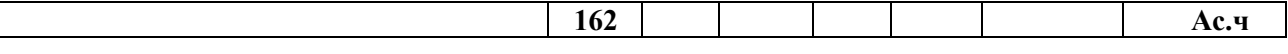

Таблица 3.3

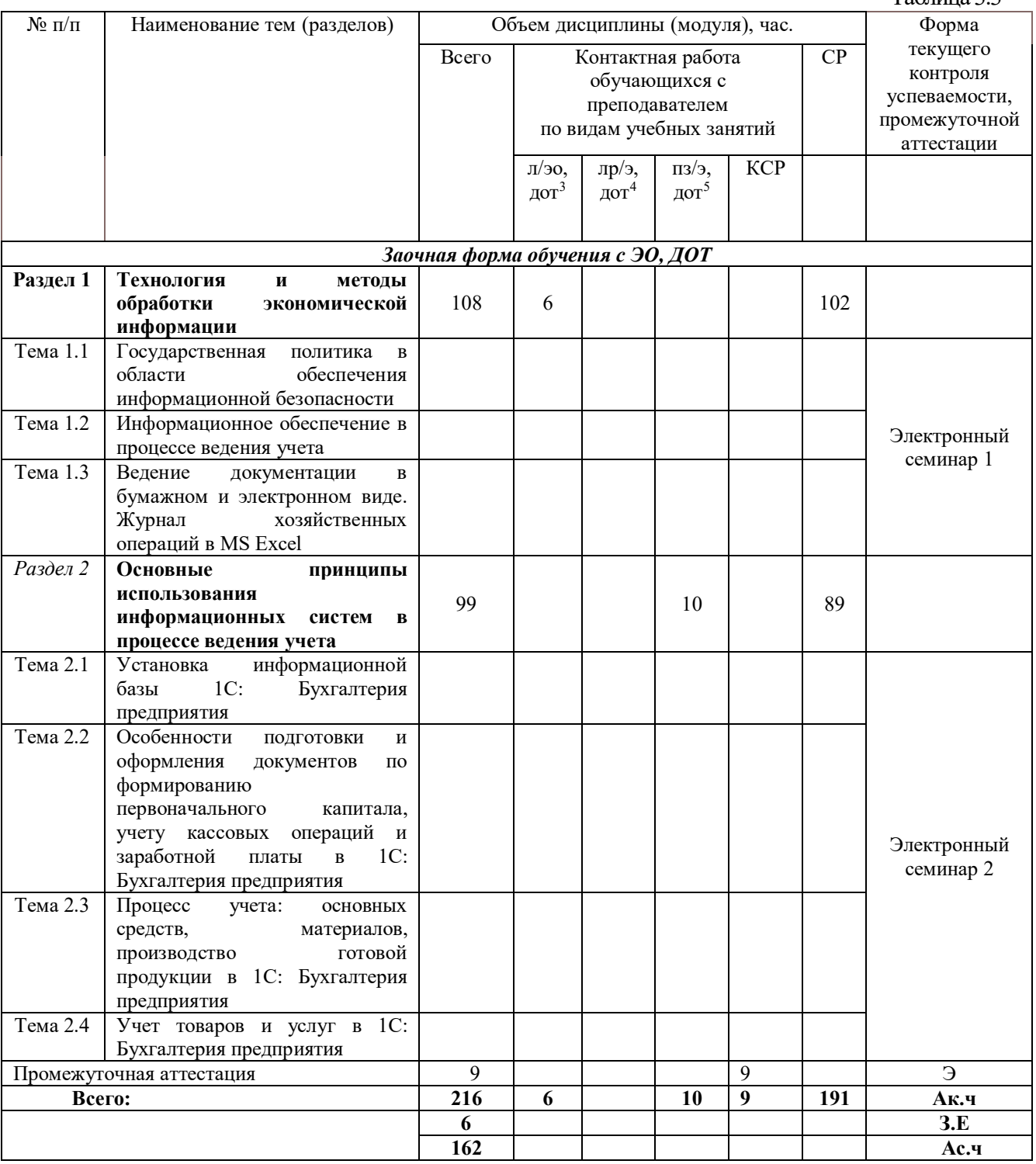

# **Содержание дисциплины**

<sup>&</sup>lt;sup>3</sup> При применении электронного обучения, дистанционных образовательных технологий в соответствии с учебным планом

<sup>4</sup> При применении электронного обучения, дистанционных образовательных технологий в соответствии с учебным планом

<sup>&</sup>lt;sup>5</sup> При применении электронного обучения, дистанционных образовательных технологий в соответствии с учебным планом

#### **Раздел 1 Технология и методы обработки экономической информации**

**Тема 1.1.** Государственная политика в области обеспечения информационной безопасности

Нормативные правовые акты в области защиты информации. Понятие информационной безопасности. Угрозы информационной безопасности. Методы обеспечения информационной безопасности РФ. Нормативные правовые акты по обеспечению информационной безопасности (защита информации от компьютерных вирусов). Понятие информационной безопасности. Угрозы информационной безопасности. Система обеспечения информационной безопасности

**Тема 1.2.** Информационное обеспечение в процессе ведения учета

Понятие информационного обеспечения. Понятие и классификация информационной системы. Понятие и классификация информационной технологии. Понятие информационного процесса. Информационные системы в процессе управления предприятием. Информационные технологии в управлении. Информационные технологии по характеру обрабатываемой информации. Технологии и методы обработки экономической и учетной информации

**Тема 1.3.** Ведение документации в бумажном и электронном виде. Журнал хозяйственных операций в MS Excel

Структура документа. Организационные документы. Распорядительные документы. Справочно-информационные документы. Журнал хозяйственных операций в MS Excel. Технология финансово-экономических расчетов с использованием финансовых функций в офисных технологиях. Финансово-экономические расчеты в MS Excel. Бизнес анализ с помощью профессионально-ориентированных офисных технологий. Финансовоэкономический анализ в MS Excel

## **Раздел 2. Основные принципы использования информационных систем в процессе ведения учета**

**Тема 2.1.** Установка информационной базы 1С: Бухгалтерия предприятия

Настройка, корректировка параметров учета и ведение справочной информации (сведения об организации, сведения о контрагентах, сведения о ценах, складах и местах хранения и т.д.).

**Тема 2.2** Особенности подготовки и оформления документов по формированию первоначального капитала, учету кассовых операций и заработной платы в 1С: Бухгалтерия предприятия

Формирование первоначального капитала в MS Excel и в 1С: Бухгалтерия предприятия. Уставный капитал. Кредит. Основные понятия о первоначальном и уставном капитале. Основные понятия о кредите. Краткосрочный кредит. Долгосрочный кредит. Документ. Виды документа. Счет, субсчет, проводка

Учет кассовых операций и заработной платы в 1С: Бухгалтерия предприятия. Выплата заработной платы. Начисление и перечисление социальных выплат

**Тема 2.3.** Процесс учета: основных средств, материалов, производство готовой продукции в 1С: Бухгалтерия предприятия

Основные понятия. Нормативная база, регламентирующая учет основных средств. Покупка и принятие к учету основных средств по безналичному расчету.

Учет материалов в 1С: Бухгалтерия предприятия. Основные понятия. Нормативная база, регламентирующая учет материалов. Покупка материалов по безналичному и наличному расчету

Производство и учет готовой продукции в 1С: Бухгалтерия предприятия. Общие сведения и понятия по производству продукции. Общие сведения и понятия по учету готовой продукции. Списывание ТМЦ в производство для выпуска продукции. Выпуск продукции. Нормативная база, регламентирующая выпуск продукции. Реализация продукции по безналичному и наличному расчету. Анализ документов по учету продукции. Анализ остатков по счетам учета продукции в отчетной документации

**Тема 2.4.** Учет товаров и услуг в 1С: Бухгалтерия предприятия

Учет товаров и услуг. Основные понятия. Нормативная база, регламентирующая учет товаров и услуг. Покупка товаров и услуг по безналичному и наличному расчету

# **4.Материалы текущего контроля успеваемости обучающихся и фонд оценочных средств промежуточной аттестации по дисциплине**

# **4.1. Формы и методы текущего контроля успеваемости и промежуточной аттестации.**

4.1.1. В ходе реализации дисциплины «Информационные системы в экономике» используются следующие методы текущего контроля успеваемости обучающихся:

Тема (раздел) Методы текущего контроля успеваемости **Раздел 1 Технология и методы обработки экономической информации** Тема 1.1 Государственная политика в области обеспечения информационной безопасности Устный/письменный ответ на вопросы Устное/письменное выполнение практического задания Тема 1.2 Информационное обеспечение в процессе ведения учета Устный/письменный ответ на вопросы Устное/письменное выполнение практического задания Тема 1.3 Ведение документации в бумажном электронном виде. Журнал хозяйственных операций в MS Excel Устный/письменный ответ на вопросы Устное/письменное выполнение практического задания **Раздел 2 Основные принципы использования информационных систем в процессе ведения учета** Тема 2.1 Установка информационной базы 1С: Бухгалтерия предприятия Устный/письменный ответ на вопросы Устное/письменное выполнение практического задания Тема 2.2 Особенности подготовки и оформления документов по формированию первоначального капитала, учету кассовых операций и заработной платы в 1С: Бухгалтерия предприятия Устный/письменный ответ на вопросы Устное/письменное выполнение практического задания Тема 2.3 Процесс учета: основных средств, материалов, производство готовой продукции в 1С: Бухгалтерия предприятия Устный/письменный ответ на вопросы Устное/письменное выполнение практического задания Тема 2.4 Учет товаров и услуг в 1С: Бухгалтерия предприятия Устный/письменный ответ на вопросы Устное/письменное выполнение практического задания

Для очной формы обучения

Для заочной формы обучения

Таблица 4.2 Тема (раздел) Методы текущего контроля успеваемости

Таблица 4.1

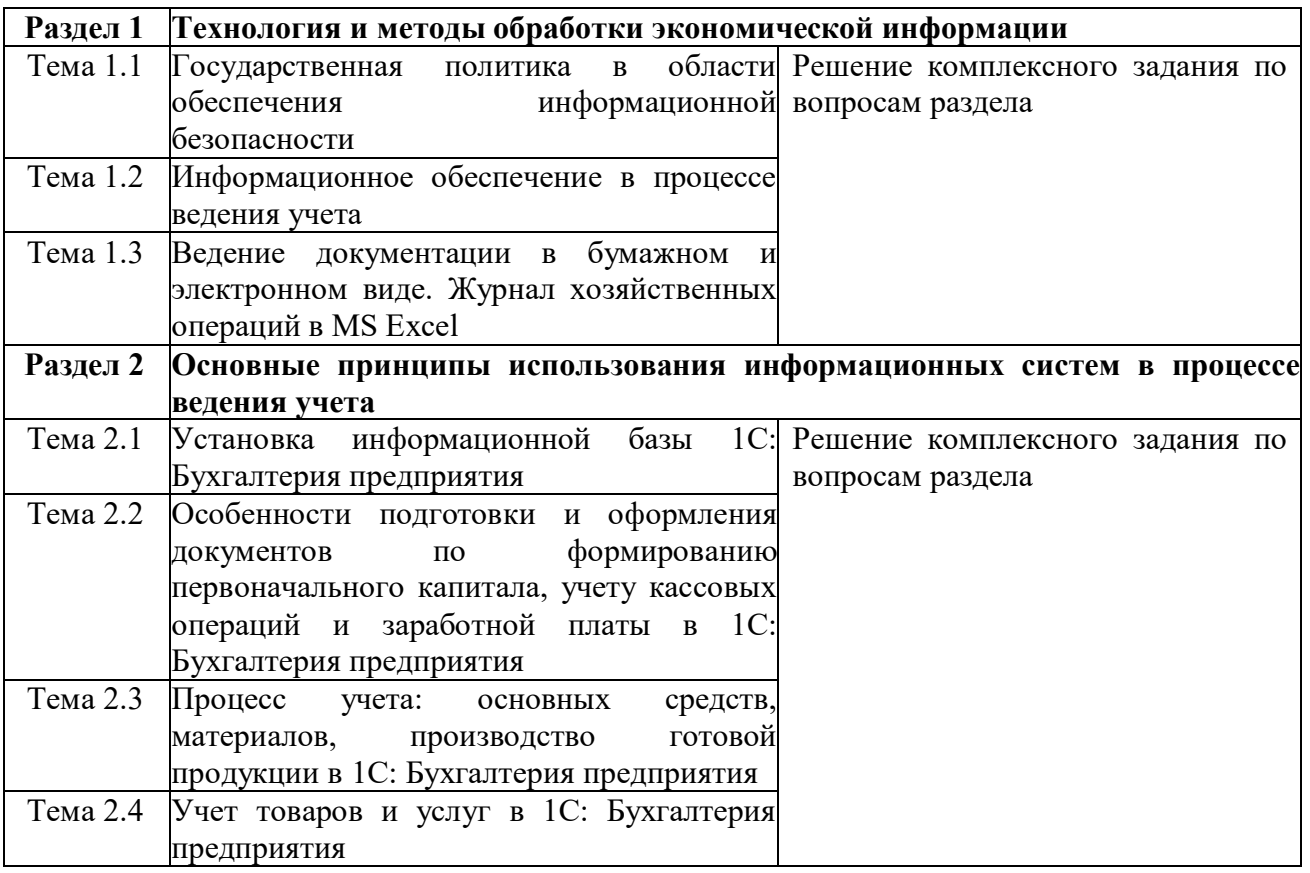

В ходе реализации дисциплины по заочной форме обучения с применением ЭО, ДОТ используются следующие методы текущего контроля успеваемости обучающихся:

- письменный ответ на задания электронного семинара;

- письменное собеседование с обучающимся в ходе проведения электронного семинара.

Промежуточная аттестация проводится в форме зачета / экзамена*.*

Экзамен для студентов заочной формы обучения с применением ЭО ДОТ состоит из выполнения письменного контрольного задания и электронного тестирования с применением специального программного обеспечения.

### **4.2. Материалы текущего контроля успеваемости**

# **Типовые вопросы и задания для устного (письменного) опроса**

#### **Раздел 1. Технология и методы обработки экономической информации**

 **Тема 1.1.** Государственная политика в области обеспечения информационной безопасности

- 1.Раскройте нормативные правовые акты в области защиты информации. Понятие информационной безопасности. Угрозы информационной безопасности.
- 2.Методы обеспечения информационной безопасности РФ.
- 3.Каковы способы по обеспечению информационной безопасности, в том числе в профессиональной деятельности

**Тема 1.2.** Информационное обеспечение в процессе ведения учета

- 1.Раскройте нормативные правовые акты по обеспечению информационной безопасности (защита информации от компьютерных вирусов).
- 2.Раскройте понятие информационной безопасности. Угрозы информационной безопасности.
- 3.Опишите систему обеспечения информационной безопасности

**Тема 1.3**. Ведение документации в бумажном и электронном виде. Журнал хозяйственных операций в MS Excel

- 1.Раскройте понятие информационного обеспечения.
- 2.Раскройте понятие и классификация информационной системы, информационной технологии, информационного процесса.
- 3.Технологии и методы обработки экономической информации
- 4.Ведение документации в бумажном и электронном виде. Журнал хозяйственных операций в MS Excel
- **5.**Раскройте структуру документа. Организационные документы. Распорядительные документы. Справочно-информационные документы.
- 6.Журнал хозяйственных операций в MS Excel.
- 7.Технология финансово-экономических расчетов с использованием финансовых функций в офисных технологиях.

# **Раздел 2. Основные принципы использования информационных систем в процессе ведения учета**

- **Тема 2.1.** Установка информационной базы 1С: Бухгалтерия предприятия
	- 1.В чем заключается первоначальная настройка параметров учета
	- 2.Раскройте специфику ведения справочной информации (сведения об организации, сведения о контрагентах, сведения о ценах, складах и местах хранения и т.д.)

# **Тема 2.2.** Установка информационной базы 1С: Бухгалтерия предприятия

- 1.Уставный капитал. Кредит.
- 2.Раскройте понятие о первоначальном и уставном капитале, кредите. Краткосрочный кредит. Долгосрочный кредит.
- 3.Раскройте понятие документ. Виды документа. Счет, субсчет, проводка
- 4.Учет кассовых операций и заработной платы в системе 1С: Бухгалтерия предприятия
- 5.Опишите специфику выплаты заработной платы.
- 6.Опишите специфику начисления и перечисление социальных выплат

**Тема 2.3.** Процесс учета: основных средств, материалов, производство готовой продукции в 1С: Бухгалтерия предприятия

- 1.Основные понятия. Нормативная база, регламентирующая учет основных средств.
- 2.Опишите специфику покупки основных средств за безналичный расчет.
- 3.Опишите специфику принятия к учету
- 4.Учет материалов в системе 1С: Бухгалтерия предприятия
- 5.Основные понятия. Нормативная база, регламентирующая учет материалов.
- 6.Опишите специфику покупки материалов за безналичный расчет.
- 7.Опишите специфику покупки материалов за наличный расчет
- 8.Производство и учет готовой продукции в системе 1С: Бухгалтерия предприятия
- 9.Каковы общие сведения и понятия по производству продукции.
- 10. Раскройте общие сведения и понятия по учету готовой продукции.
- 11. Опишите специфику списывания ТМЦ в производство для выпуска продукции. Выпуск продукции. Нормативная база, регламентирующая выпуск продукции.
- 12. Опишите специфику реализации продукции за безналичный расчет и наличный расчет.
- 13. Проанализируйте документы по изготовлению продукции.
- 14. Выполните анализ остатков по счетам учета продукции в отчетной документации

**Тема 2.4.** Учет товаров и услуг в 1С: Бухгалтерия предприятия

- 1.Раскройте учет товаров и услуг.
- 2.Раскройте основные понятия, нормативную базу, регламентирующую учет товаров и услуг.
- 3.Перечислите хозяйственные операции и печень документов, оформляемых в процессе покупки товаров и услуг по безналичному и наличному расчету

#### **Типовые практические задания (комплексное задание)**

#### **Тема. Формирование первоначального капитала. Уставный капитал. Кредит MS Excel и конфигурации 1С: Бухгалтерия предприятия**

**Задание 1.** Оформите документы, по формированию и оплате уставного капитала организации. Отразите факты хозяйственной деятельности (жизни) общества декабрем прошлого года.

1.1. Согласно уставу, уставный капитал общества составляет *1 000 000* рублей и распределен между учредителями на доли следующим образом, указанным в таблице

| 1 <i><b>uville</b></i><br>$\sim$ opening countries followed the numerical |                                    |      |              |       |        |          |  |  |  |
|---------------------------------------------------------------------------|------------------------------------|------|--------------|-------|--------|----------|--|--|--|
| $N_2$                                                                     | Учредители                         | Доля | Сумма (руб.) | ∏ебет | Кредит | Документ |  |  |  |
|                                                                           | ООО «Вираж»                        | 40%  | ???          | ???   | ???    | ???      |  |  |  |
|                                                                           | Руководитель: Ваше ФИО             | 20%  | ???          | ???   | ???    | ???      |  |  |  |
|                                                                           | Главный бухгалтер:<br>$1$ ригорьев | 20%  | ???          | ???   | ???    | ???      |  |  |  |
|                                                                           | Сергей Михайлович                  |      |              |       |        |          |  |  |  |
|                                                                           | Кассир: Крылова Нина Семеновна     | ???  | ???          | ???   | ???    | ???      |  |  |  |
|                                                                           | Итого:                             | ???  | 000 000      |       |        |          |  |  |  |

Таблица - *Формирование уставного капитала*

1.2. На момент государственной регистрации общества уставный капитал оплачен полностью всеми учредителями, путем внесения денежных средств в кассу, кроме ООО «Вираж».

ООО «Вираж» оплатил свою долю в уставный капитал общества, путем передачи материала, товаров, основных средств и перечисления денежных средств на расчетный счет. Дату, сумму, дебет и кредит счета в таблицах установите самостоятельно по условию задания.

1.3. Лимит кассы организации равен ноль рублей (сумму превышения лимита сдайте в банк)

Таблица - *Вклады в уставный капитал от учредителей*

| $N_{2}$ | Дата       | хозяйственной Доля<br>Содержание<br>операции                                                                                                    | Сумма<br>$\left(\frac{\rho}{\rho}\right)$ | Дебет      | Кредит     | Документ   |
|---------|------------|----------------------------------------------------------------------------------------------------|-------------------------------------------|------------|------------|------------|
|         | $14.12.**$ | ООО «Вираж» - 40%:<br>1) поступил материал в качестве<br>вклада в уставный капитал на склад<br>$N_2$ 1:<br>- Ткань костюмная - 1 000 м. по 25 %<br>цене ??? руб.                                                         |                                           | ???        | ???        | ???        |
|         |            | 2)<br>поступил товар в качестве<br>вклада в уставный капитал на склад<br>$\text{No}1:$<br>- Брюки женские 100 шт. по цене 15 %<br>??? py <sub>6</sub> .<br>- Брюки мужские 50 шт. по цене ???   20 %<br>руб.             |                                           | ???<br>??? | ???<br>??? | ???<br>??? |
|         |            | 3) поступили основные средства в ???<br>качестве вклада в уставный капитал<br>производственный цех<br>$N_2$ 1.<br>$\bf{B}$<br>(сроком полезного использования 4<br>года)<br>- Парогенератор 2 шт. по цене<br>40 000 руб. |                                           | ???        | ???        | ???        |
|         |            | 4) поступили денежные средства в 20 %<br>качестве вклада в уставный капитал                                                                                                    |                                           | ???        | ???        | ???        |

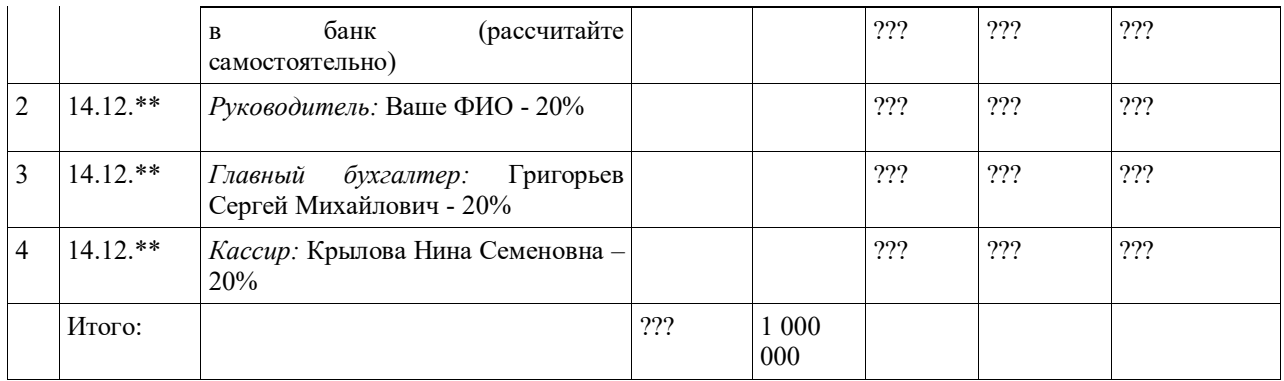

*Примечание.* Таблицы необходимо скопировать (перенести) в MS Excel, добавить новый лист присвоить имя Уставный капита, на данном листе в таблицах нужно выполнить: форматирование, расчитать долю, сумму, указать проводки и документ относительно содержанию хозяйственной операции. При оформлении документов по формированию уставного капитала в *1С:Бухгалтерия предприятия* необходимо оформить документы: бухгалтерская справка (операция); поступление товаров и услуг (товары, услуги, комиссия); поступление товаров и услуг (оборудование); банковская выписка (поступление денежных средств); приходный кассовый ордер (поступление денежных средств); расходный кассовый ордер (перечисление денежных средств в банк, суммы превышения лимита).

Для выполнения данного задания в MS Excel необходимо: 1) таблицы скопировать в MS Excel каждую таблицу необходимо расположить на один лист; 2) отформатировать текст в таблице; 3) применить обрамление к таблице; 4) добавить названия таблиц; 5) переименовать новый лист на Уставный капита; 6) применить авто нумерацию; 7) применить заливку (к каждой хозяйственной операции новый цвет); 8) применить группировку (разгруппировать ячейки); 9) Шрифт (Times New Roman – 12).

*Задание 2.* Заключен кредитный договор на два года со **Сбербанком России** РФ на сумму 800 000 руб. Отразите в информационной базе *1С:Бухгалтерия предприятия* получение данных средств.

*Задание 3.* Проанализируйте отчеты: Оборотно - сальдовую ведомость (ОСВ по счету; карточку счета; анализ счета; обороты счета по месяцам, по дням).

*Задание 4.* Проанализируйте Журнал операций, Журнал проводок, Кассовая книга (КО-5), Кассовые документы. Лимит кассы 0 р. Оформите инкассацию денежных средств.

### **Типовые варианты вопросов и заданий для письменного ответа электронного семинара (для заочной формы обучения с применением ЭО ДОТ.)**

1). Анализ уровня внедрения, применения, использования или совершенствования информационного обеспечения в деятельность подразделения, организации, учреждения, фирмы и т.д. относительно своего рабочего места.

Студент должен выполнить анализ уровня внедрения, применения, использования или совершенствования информационного обеспечения (информационнокоммуникационных технологий, программного и аппаратного обеспечения, элементов электронного правительства и т.д.) в деятельность на своем рабочем месте (в подразделении, организации, учреждения, фирме и т.д.). Анализ должен опираться на фактический материал и нормативно-правовые документы. Для этого нужно позиционировать свое подразделение (его деятельность в сфере внедрения информационно-коммуникационных технологий, программного и аппаратного обеспечения, сетевых технологий, защиты информации и т.д.) в планах работ (программах) по созданию информационного пространства относительно

профессиональной деятельности на уровне Вашего региона. Необходимо изучить программу или план компьютеризации, желательно выбрать самостоятельно одно из направлений внедрения, применения или совершенствования информационнокоммуникационных технологий (программного и аппаратного обеспечения, сетевых технологий, защиты информации, применения электронной печати, подписи и т.д.). Представляет интерес процесс выявления барьеров, препятствующих реализации данных планов и Ваши предложения по преодолению этих барьеров (планы, программы компьютеризации необходимо посмотреть в справочно-правовых системах, например, в Консультант плюс в рамках программ: «Электронное правительство» или «Электронное государство»).

2). Раскрыть уровень участия своего подразделения (или свое личное участие) в вопросах разработки, применения, создания информационного пространства с использованием информационно-коммуникационных технологий.

Студент должен показать уровень участия своего подразделения (или свое личное участие) в вопросах разработки, применения, создания информационного пространства с использованием информационно-коммуникационных технологий (можно в рамках электронного правительства) региона независимо от сегодняшней ситуации, например:

2.1.есть утвержденная программа (план) работ и есть позиции плана, в выполнении которых участвуете Вы или подразделение, организация, учреждение, фирма и т.д. в которой Вы работаете;

2.2.есть утвержденная программа (план) работ, но на данном интервале планирования Ваше подразделение не участвует в работе. Тогда, рассмотрев стратегический горизонт работ по созданию информационного пространства с использованием информационно-коммуникационных технологий (можно в рамках электронного правительства), нужно определить на каком этапе дойдет очередь и до Вашего вида деятельности;

2.3.нет официальной программы по созданию информационного пространства с использованием информационно-коммуникационных технологий (можно в рамках электронного правительства), но в инициативном порядке ведутся работы по внедрению информационно-коммуникационных технологий, и подразделение, организация, учреждение, фирма и т.д., в том числе и Вы в этих работах участвуете (или Вы их инициируете). В этом случае интересно Ваше мнение о том, как эти работы связаны с концепцией создания информационного пространства с использованием информационнокоммуникационных технологий (можно в рамках электронного правительства);

2.4.и другие возможные ситуации.

Полный перечень заданий находится в УМК-Д.

#### **4.3. Оценочные средства промежуточной аттестации.**

#### **4.3.1Формируемые компетенции**

Для очной формы обучения:

Код компетенции Наименование компетенции Код этапа освоения компетенции Наименование этапа освоения компетенции ОПК-1 способность решать стандартные задачи профессиональной деятельности на основе ОПК-1.4 Способность использовать справочноинформационные и справочно-правовые системы для поиска и

Таблица 5.1

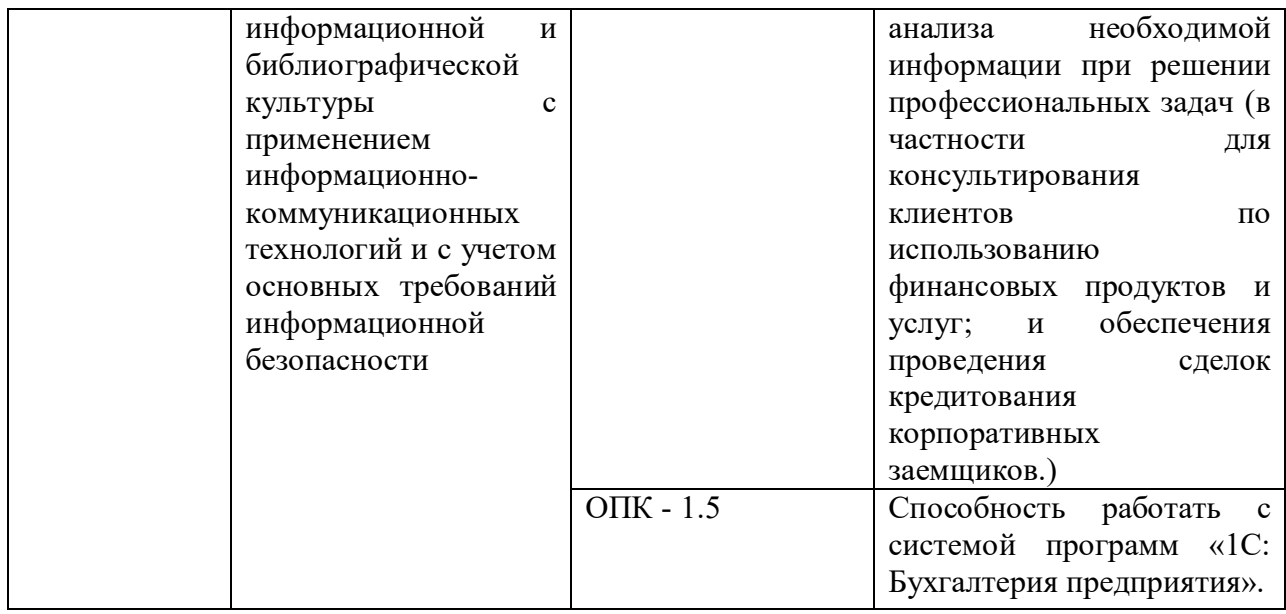

Для заочной формы обучения и заочной формы обучения с ЭО ДОТ:

Таблица 5.2

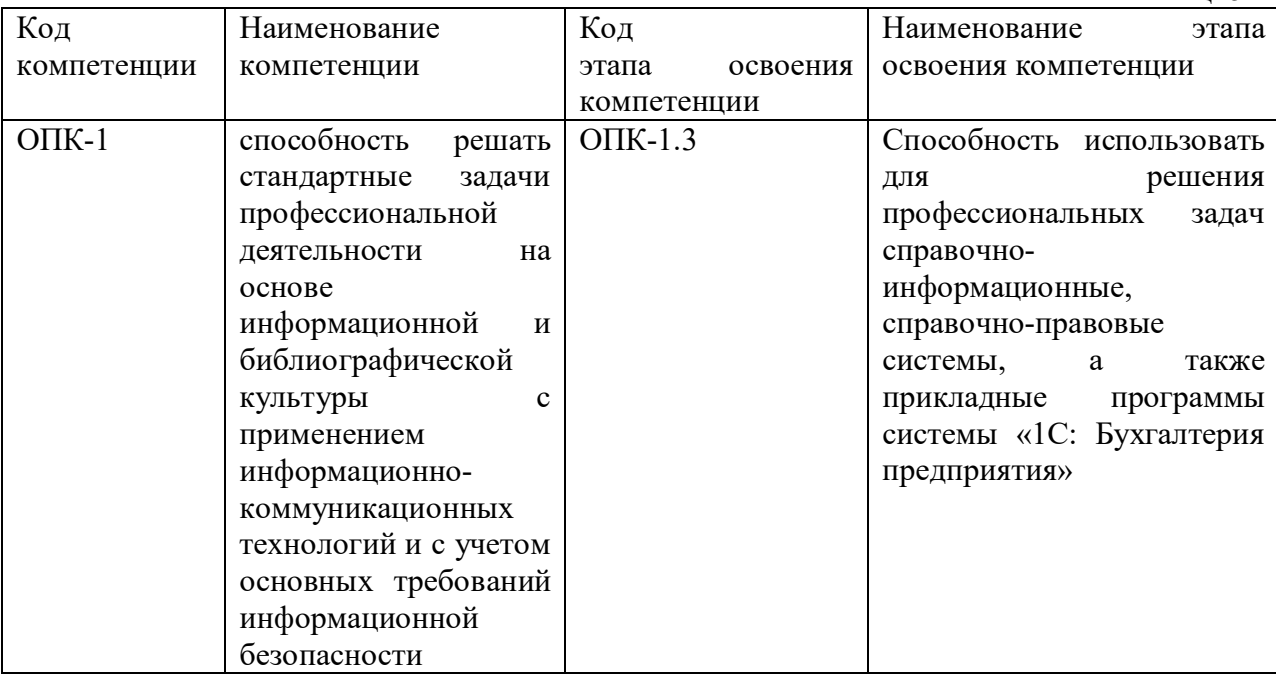

Для очной формы обучения:

Таблица 6.1

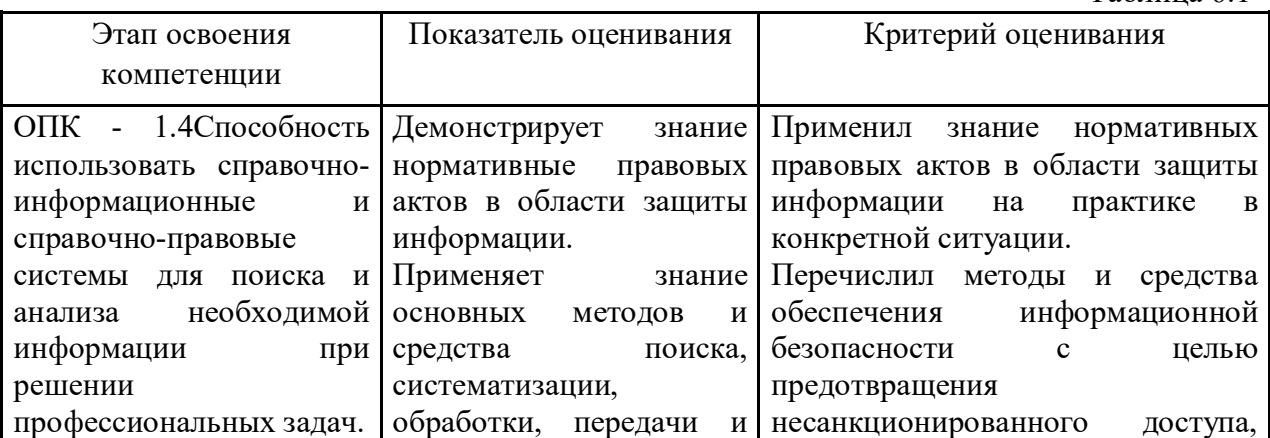

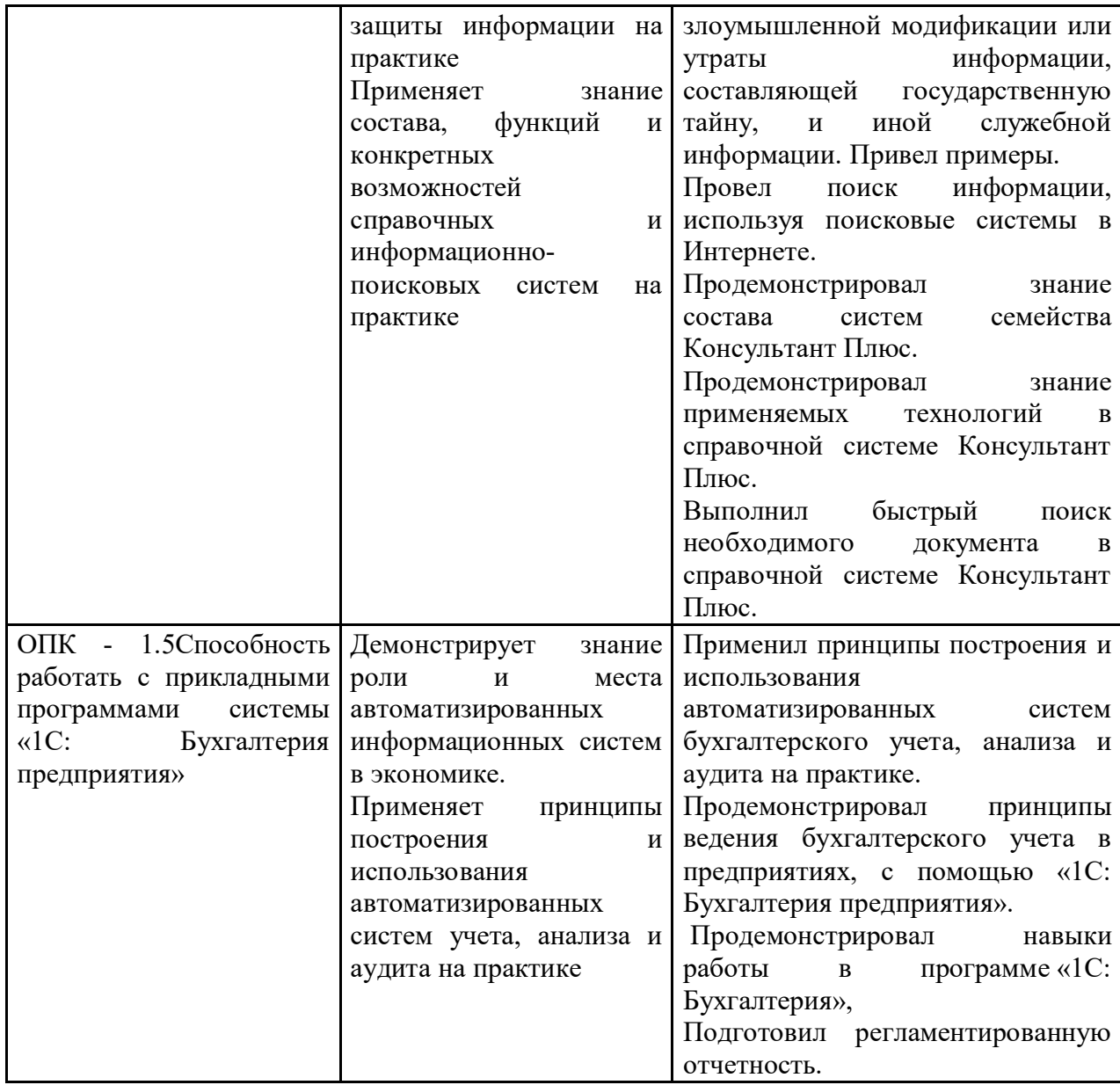

Для заочной формы обучения и заочной формы обучения с ЭО ДОТ:

Таблица 6.2

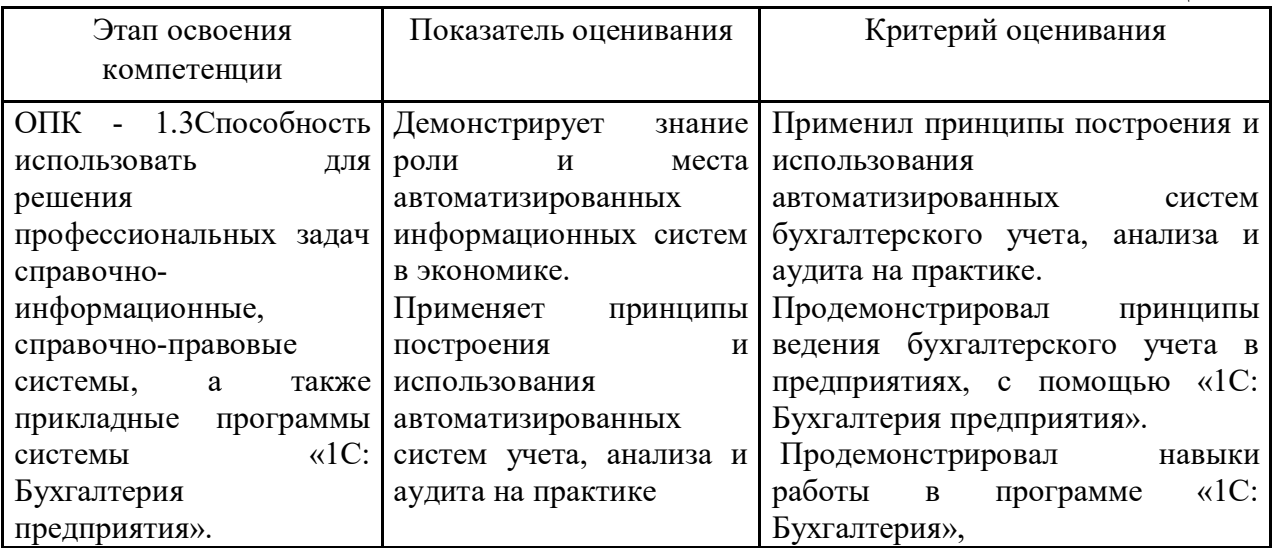

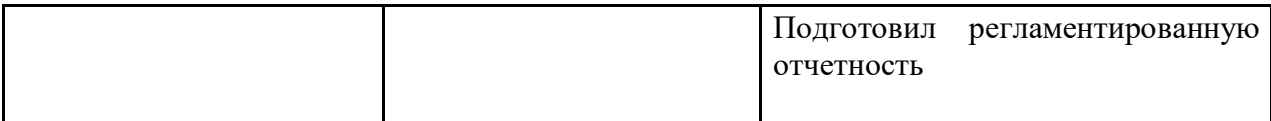

# **4.3.2 Типовые оценочные средства**

#### **Типовые вопросы и задания для подготовки к экзамену:**

1. Правовое регулирование отношений в области использования электронной цифровой подписи (ЭП) и электронной печати (ЭП).

2. На основании, каких нормативно-правовых актов создается структурное подразделение

- бухгалтерия? Опишите, от каких факторов зависит выбор организационной формы (управление, департамент, отдел и т.д.).

3. Перечислите по наименованию первичные документы при ведении учета и опишите, по каким признакам классифицируют их.

4. Опишите систему электронного документооборота в бухгалтерском учете.

5. Виды, классификация и назначение документов, применяемых в бухгалтерском учете.

6. Разведите понятия «информационное обеспечение», «информационная система», «информационная технология», «информационный процесс».

7. Виды, классификация и назначение журналов документов, применяемых в процессе ведения бухгалтерского учета.

#### **Типовые практические задания**

1. Поставить на учет товар (Костюм женский в количестве 100 шт.), приобретенный, у поставщика ООО «Большевичка» по накладной №5 за безналичный расчет по оптовой цене 2 100 руб./шт., НДС сверху. Предусмотреть транспортную услугу в размере 1 часа за 320 руб./час и возвратную тару 5 упаковок в виде контейнера по цене 510 руб. за одну упаковку. Реализовать приобретенный товар (Костюм женский в количестве 100 шт.) покупателю ООО «Вираж» по накладной №1 за безналичный расчет по розничной цене 3 000 руб./шт., НДС в т.ч.

2. Приобрести у поставщика ООО «НЭТА» основные средства в цех №1 за безналичный расчет – 3 шт. швейных машины Professional GC0505-D по цене 35900 руб./шт. и принять ОС к учету. Недостающие данные придумать самостоятельно. Предусмотреть транспортную услугу в размере 1 часа за 320 руб./час и возвратную тару в виде контейнера по цене 510 руб.

### **Типовые задания для ПКЗ (для заочной формы с применением ЭО ДОТ)**

Работа состоит из трех заданий, первые два оцениваются в равных долях по 33 балла, третье задание 34 балла.

Работа ПКЗ заключается в следующем.

*Задание 1.* Поясните особенности информационной политики в соответствии с законодательством в России.

При составлении ответа на первое задание следует обратить внимание на нормативную документацию в области информатизации, а именно на государственную информационную политику; правовое обеспечение информационного общества; информационный: рынок, ресурсы, культура. Структура рынка информационных продуктов и услуг факторы, влияющие на общую проблематику.

*Задание 2.* Раскройте специфику применения информационного обеспечения, которое используется в процессе документоведения или ведения учета (бухгалтерского, налогового и т.д.) на определенном уровне (государственном, муниципальном и т.д.) при принятии управленческих решений.

При составлении ответа на второе задание следует обратить внимание:

- на трактовку понятия «информационное обеспечение» в нормативной документации, словарях и исследователями в источниках;

- на составные части «информационного обеспечения», другими словами из чего состоит информационное обеспечение (информационных систем, технологий, процессов, среды, условий и т.д.);

- где, в какой области применяется информационное обеспечение, в процессе документоведения, или в процессе оформления документации относительно хозяйственной операции, или в процессе ведения определенного раздела учета (управленческого, бухгалтерского, кадрового, налогового и т.д.);

- на уровень применения информационного обеспечения (федеральный, или муниципальный, или местный и т.д.).

В ответе раскройте информационное обеспечение в виде модели, однако данная модель должна где-то применяться (функционировать). Поэтому Вы по своему усмотрению выберите область и уровень применения (функционирования) информационного обеспечения желательно создать модель применения информационного обеспечения относительно Вашей профессиональной деятельности.

*Задание 3.* Дайте краткий сравнительный анализ системам ведения документооборота в процессе автоматизации делопроизводства и учета (управленческого, налогового, бухгалтерского и т.д.).

При составлении ответа на третье задание следует обратить внимание на проблематику задач документоведения в бумажном и электронном виде, раскрыть систему электронного документооборота и область применения. Можно рассмотреть автоматизированное рабочее место определенного работника, например, бухгалтерии (другими словами описать рабочее место должностной единицы любого структурного подразделения, раскрыть требования к рабочему мусту относительно нормативной документации при аттестации, аккредитации рабочего места). В ответе приветствуется изложение материала в табличном виде, где можно привести краткий обзор систем электронного документооборота на предприятии.

### **Контент тестовых заданий (для обучающихся по заочной форме обучения с применением ЭО ДОТ)**

Тема 1. Государственная политика в области обеспечения информационной безопасности

1.1. Нормативные правовые акты в области защиты информации

1. В каком нормативном акте раскрыты основные положения государственной политики обеспечения информационной безопасности Российской Федерации и первоочередные мероприятия по ее реализации:

Доктрине информационной безопасности Российской Федерации (утв. Президентом РФ 09.09.2000 № Пр-1895)

Федеральном законе о Федеральной службе безопасности от 03.04.1995 № 40-ФЗ

Федеральном законе об информации, информационных технологиях и о защите информации от 27.07.2006 № 149-ФЗ

Федеральном законе о государственной охране от 27.05.1996 № 57-ФЗ

2. В Доктрине информационной безопасности Российской Федерации раскрыты:

\* основные положения государственной политики обеспечения информационной безопасности Российской Федерации и первоочередные мероприятия по ее реализации

вопросы формирования и реализация государственной и научно-технической политики в области обеспечения информационной безопасности

вопросы в области международной информационной безопасности на период до 2020 года

3. Формирование и реализация государственной и научно-технической политики в области обеспечения информационной безопасности, в том числе с использованием инженерно-технических и криптографических средств регламентировано в:

\*Федеральном законе о Федеральной службе безопасности от 03.04.1995 № 40-ФЗ

Доктрине информационной безопасности Российской Федерации (утв. Президентом РФ 09.09.2000 № Пр-1895)

Федеральном законе об информации, информационных технологиях и о защите информации от 27.07.2006 № 149-ФЗ

Федеральном законе о государственной охране от 27.05.1996 № 57-ФЗ

4. Основы государственной политики Российской Федерации в области международной информационной безопасности на период до 2020 года утверждены:

\* Президентом РФ 24.07.2013 № Пр-1753

Федеральным законом о Федеральной службе безопасности от 03.04.1995 № 40-ФЗ

Федеральным законом об информации, информационных технологиях и о защите информации от 27.07.2006 № 149-ФЗ

5. Президентом РФ 24.07.2013 № Пр-1753 утверждены:

\* основы государственной политики Российской Федерации в области международной информационной безопасности на период до 2020 года

вопросы формирования и реализация государственной и научно-технической политики в области обеспечения информационной безопасности

основные положения государственной политики обеспечения информационной безопасности Российской Федерации

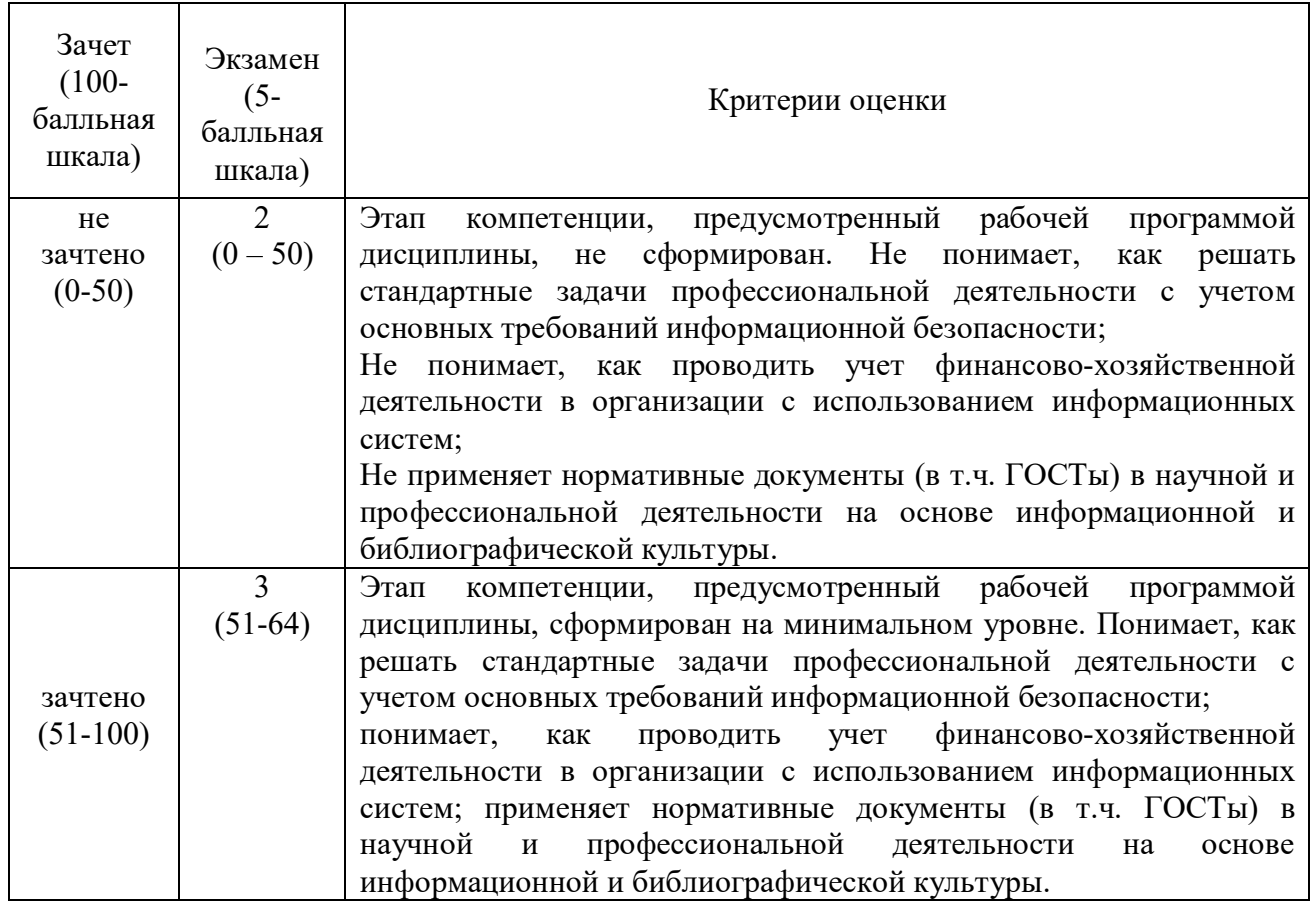

#### **Шкала оценивания**

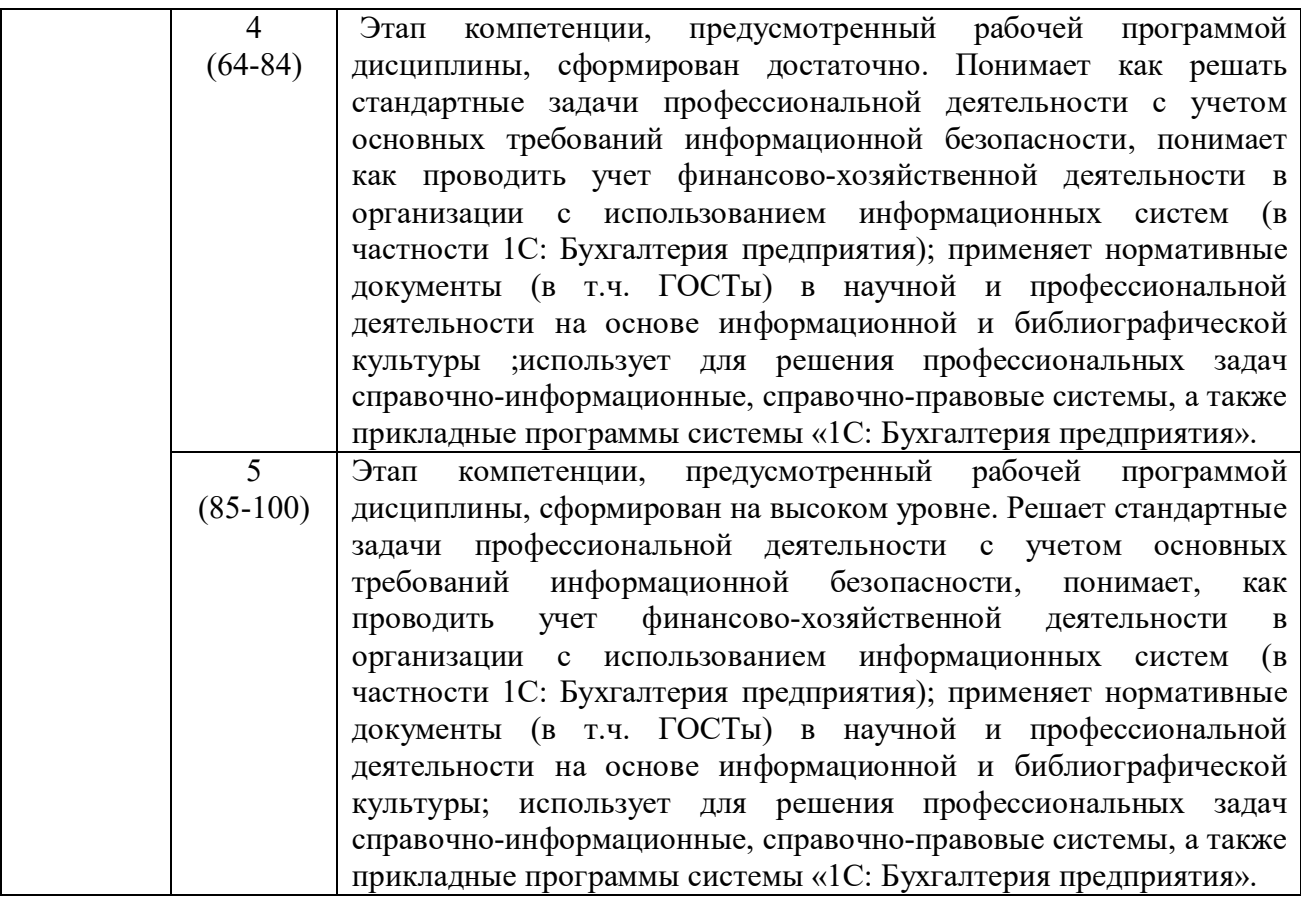

#### **4.4. Методические материалы промежуточной аттестации**

Итоговая оценка по дисциплине выставляется по результатам выполнения заданий контрольной работы (письменного контрольного задания) и теста.

Выполнение контрольной работы (письменного контрольного задания) осуществляется в рамках текущего контроля по дисциплине.

Экзамен (зачет - для студентов заочной формы обучения с применением ЭО, ДОТ) включает в себя тестовые вопросы теоретического и практического характера по всему курсу дисциплины. Тест состоит из 45 тестовых заданий, которые формируются случайным образом из банка тестовых заданий (300 штук), для выполнения заданий отводится 60 минут. Использование разных форм тестовых заданий: задания открытой формы (ввести пропущенное/ые слово/слова), задания закрытой формы (выбрать один верный ответ, выбрать несколько верных ответов), задания на установление соответствия, задания на упорядочение (установление правильной последовательности), позволяет оценить не только знания, но и умения, навыки.

По заочной форме обучения с применением ЭО, ДОТ итоговая оценка по дисциплине формируется по результатам выполнения ПКЗ и прохождения электронного тестирования на основании следующей формулы:

 $\Sigma = \Pi K3$  x 0,4 + TECT x 0,6

Выполнение письменного контрольного задания позволяет оценить умения и навыки по дисциплине и осуществляется в течении семестра.

Проверка знаний осуществляется с помощью тестовых заданий. Тестирование проводится в СДО "Прометей" в соответствии с установленными требованиями. Итоговый тест формируется на аппаратном уровне с использованием банка тестовых заданий по дисциплине. Проверка результатов тестирования осуществляется автоматически.

Экзамен по дисциплине «Информационные системы в экономике» проводится по билетам. Содержание билета включает теоретический вопрос и практическое задание.

Ответ на теоретический вопрос дается в устной форме. Ответ должен быть развернутым, логичным, содержать обоснованные выводы. При этом обучающемуся следует активно и точно использовать понятийно-категориальный аппарат дисциплины. После изложения ответа обучающийся должен ответить на дополнительные вопросы экзаменатора, которые позволяют оценить уровень знаний по дисциплине. Дополнительные вопросы могут относиться непосредственно к вопросу, содержащемуся в билете, или к инвариантным положениям дисциплины.

Выполнение практических заданий проводится в устной/письменной форме в зависимости от типа и вида задания. Представляя результат выполнения задания, обучающийся демонстрирует сформированные умения и навыки, предусмотренные данной дисциплиной. Возможно собеседования обучающегося и преподавателя по алгоритму выполнения задания, его практической направленности, интерпретации результатов и пр.

#### **5. Методические указания для обучающихся по освоению дисциплины**

#### **Методические рекомендации по освоению дисциплины для обучающихся заочной формы с применением ЭО ДОТ.**

Обучающиеся участвуют в вебинаре по дисциплине (режим off-line). В случае, если студент не имеет возможность присутствовать на вебинаре в режиме off-line, он может просмотреть запись вебинара, размещенную в СДО "Прометей".

Студенты осуществляют самостоятельное изучение учебно-методических материалов, размещенных в библиотеке СДО "Прометей", внешних электронных библиотеках или доступных обучающемуся по месту жительства. В процессе изучения выделяют вопросы, вызывающие затруднения. Возникшие у обучающихся вопросы они могут задать преподавателю дисциплины на вебинаре в режиме off-line. Задать вопросы можно также через преподавателя-тьютора, закрепленного за потоком с целью оказания организационно-методической помощи обучающимся. В этом случае преподаватель может ответить на них либо с использованием форума СДО "Прометей", либо передать ответ через преподавателя-тьютора.

Участие в электронном семинаре и тестирование в режиме «самопроверка» позволяет студенту определить степень усвоения необходимого объема материала по дисциплине.

В ходе проверки результатов выполнения заданий текущего контроля успеваемости (электронного семинара) преподаватель обобщает и комментирует работу студента, что позволяет студенту скорректировать самостоятельное изучение дисциплины, обратить внимание на часто допускаемые ошибки и устранить пробелы в знаниях.

## **6. Учебная литература и ресурсы информационно-телекоммуникационной сети "Интернет", включая перечень учебно-методического обеспечения для самостоятельной работы обучающихся по дисциплине**

6.1.Основная литература.

1. Информационные системы в экономике [Электронный ресурс] : учеб. для академ. бакалавриата / В. Н. Волкова, В. Н. Юрьев, С. В. Широкова, А. В. Логинова ; под ред. В. Н. Волковой, В. Н. Юрьева. — Электрон. дан. - Москва : Юрайт, 2016. — 402 с. – Доступ из ЭБС изд-ва «Юрайт». – Режим доступа : https://www.biblio-online.ru/book/757AE164- 20C7-448C-BB25-7CC2A70798BF, требуется авторизация. – Загл. с экрана.

*2.* Информационные системы и технологии в экономике и управлении [Электронный ресурс] : учеб. для академ. бакалавриата / В. В. Трофимов [и др.] ; под ред. В. В. Трофимова. — 4-е изд., перераб. и доп. — Электрон. дан. - Москва : Юрайт, 2016. —

542 с. - Доступ из ЭБС изд-ва «Юрайт». – Режим доступа : https://www.biblioonline.ru/book/3390A58C-BD53-4491-B887-D69476AE054F, требуется авторизация. – Загл. с экрана.

6.2.Дополнительная литература.

1. Бухарин, С. В. Информационные системы в экономике [Электронный ресурс] : учеб. пособие / С. В. Бухарин, А. В. Мельников ; Воронеж. гос. ун-т инженер. технологий. – Электрон. дан. - Воронеж : Воронеж. гос. ун-т инженер. технологий, 2012. - 103 с. – Доступ из ЭБС «Унив. б-ка ONLINE». - Режим доступа : http://biblioclub.ru/index.php?page=book&id=141650, требуется авторизация. – Загл. с экрана.

2. Уткин, В. Б. Информационные системы и технологии в экономике [Электронный ресурс] : учебник / В. Б. Уткин, К. В. Балдин. – Электрон. дан. - Москва : Юнити-Дана, 2015. - 336 с. – Доступ из ЭБС «Унив. б-ка ONLINE». - Режим доступа : http://biblioclub.ru/index.php?page=book&id=119550, требуется авторизация. – Загл. с экрана.

3. Ясенев, В. Н. Информационные системы и технологии в экономике [Электронный ресурс] : учеб. пособие / В. Н. Ясенев. - 3-е изд., перераб. и доп. - Электрон. дан. - Москва : Юнити-Дана, 2015. - 560 с. - Доступ из Унив. б-ки ONLINE. - Режим доступа : http://biblioclub.ru/index.php?page=book&id=115182, требуется авторизация. - Загл. c экрана.

6.3.Учебно-методическое обеспечение самостоятельной работы.

1. Геращенко, М. М. Информационные системы в экономике : практикум / М. М. Геращенко, И. К. Геращенко ; Рос. акад. нар. хоз-ва и гос. службы при Президенте РФ, Сиб. ин-т упр. - Новосибирск : Изд-во СибАГС, 2016. - 156 с. - То же [Электронный ресурс]. - Доступ из Б-ки электрон. изд. / Сиб. ин-т упр. – филиал РАНХиГС. – Режим доступа : http://www.sapanet.ru, требуется авторизация. - Загл. c экрана.

2. Геращенко, М. М. Информационные системы в экономике : учеб. пособие / М. М. Геращенко ; Рос. акад. нар. хоз-ва и гос. службы при Президенте РФ, Сиб. ин-т упр. - Новосибирск : Изд-во СибАГС, 2014. - 203 с. - То же [Электронный ресурс]. - Доступ из Бки электрон. изд. / Сиб. ин-т упр. – филиал РАНХиГС. – Режим доступа : http://www.sapanet.ru, требуется авторизация. - Загл. c экрана.

6.4.Нормативные правовые документы.

1. Об информации, информационных технологиях и о защите информации: Федеральный закон №149–ФЗ от 27.07.06 г. // Российская газета № 165, 29.07.2006.

2. О средствах массовой информации: Федеральный закон РФ от 27.12.1991 № 2124- 1 (с изм. и доп., вступающими в силу с 01.09.2012) // Собрание законодательства РФ, 30.07.2012, № 31, ст. 4322.

3. Распоряжение Правления ПФ РФ от 11.10.2007 № 190р. О внедрении защищенного электронного документооборота в целях реализации законодательства Российской Федерации об обязательном пенсионном страховании, (вместе с «Регламентом обмена документами по телекоммуникационным каналам связи в системе электронного документооборота Пенсионного фонда Российской Федерации», «Регламентом обеспечения безопасности информации при защищенном обмене электронными документами в системе электронного документооборота Пенсионного фонда Российской Федерации по телекоммуникационным каналам связи).

4. О некоторых мерах по совершенствованию информатизации в сфере кадрового

обеспечения государственных органов и органов местного самоуправления : Постановление Правительства РФ № 602 от 17.06.15г. // СЗ РФ № 26, ст. 3896, 29.06.2015

5. О должностных инструкциях сотрудников отделов информатизации : Письмо Госналогслужбы РФ. - № ВП-6-12/382от 10.10.1994

6.5. Интернет-ресурсы

1. Официальный сайт Национального союза кадровиков [Электронный ресурс] / Нац. союз кадровиков. - [М?], 2002 - 2012. - Режим доступа: http://www.kadrovik.ru/, свободный. (дата обращения: 19.01.2015).

2. Управление персоналом [Электронный ресурс]: сайт журн. «Упр. персоналом» / Издат. дом «Упр. персоналом». – М., 2001 – 2012. - Режим доступа: http://www.toppersonal.ru, свободный. (дата обращения: 19.01.2015).

3. Университетская библиотека ONLINE [Электронный ресурс]: [электрон. библиотеч. система] / О-во с огранич. ответственностью «Директ-Медиа». - [М.], 2001 - 2010. - Режим доступа: http://www.biblioclub.ru, требуется авторизация. (дата обращения: 19.01.2015).

4. Университетская информационная система РОССИЯ [Электронный ресурс] : тематич. электрон. б-ка / Науч.-исслед. вычислит. центр МГУ; Автоном. некоммерч. организация «Центр информац. исслед.». – Электрон. дан. – М., 2000 – 2012. - Режим доступа: http://uisrussia.msu.ru, требуется авторизация

5. Электронная библиотека [Электронный ресурс] // Административноуправленческий портал. – Режим доступа: http://www.aup.ru/library, свободный (дата обращения: 19.01.2015).

6. http://www.eos.ru - ЭОС: Системы электронного документооборота. Компания ЭОС - ведущий разработчик систем управления документооборотом, электронными и бумажными архивами, бизнес-процессами и корпоративным контентом, лидер рынка СЭД/ECM-систем России и стран СНГ.

7. http://www.1c.ru - электронный ресурс фирмы 1с

8. ГОСТ 3.1102-81 ЕСТД. Стадии разработки и виды документов // Межгосударственный стандарт единая система технологической документации стадии разработки и виды документов. - ИПК. : Изд-во Стандартов Источник: http://www.znaytovar.ru/gost/2/GOST\_3110281\_ESTD\_Stadii\_razra.html

6.6.Иные источники. Не используется

#### **7. Материально – техническая база, информационные технологии, программное обеспечение и информационные справочные системы**

Для изучения учебной дисциплины «Информационные системы в экономике» необходимо наличие аудиторий, оснащенных мультимедийным оборудованием и компьютерных классов с выходом в Интернет, доступ к правовой системе «Консультант Плюс».

Работа выполняется с использованием текстового редактора MS WORD, MS ECXEL – для таблиц, диаграмм, финансовых и математических функций и т.д., MS PowerPoint – для подготовки слайдов и презентаций.

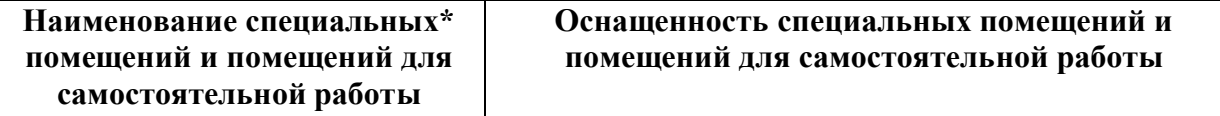

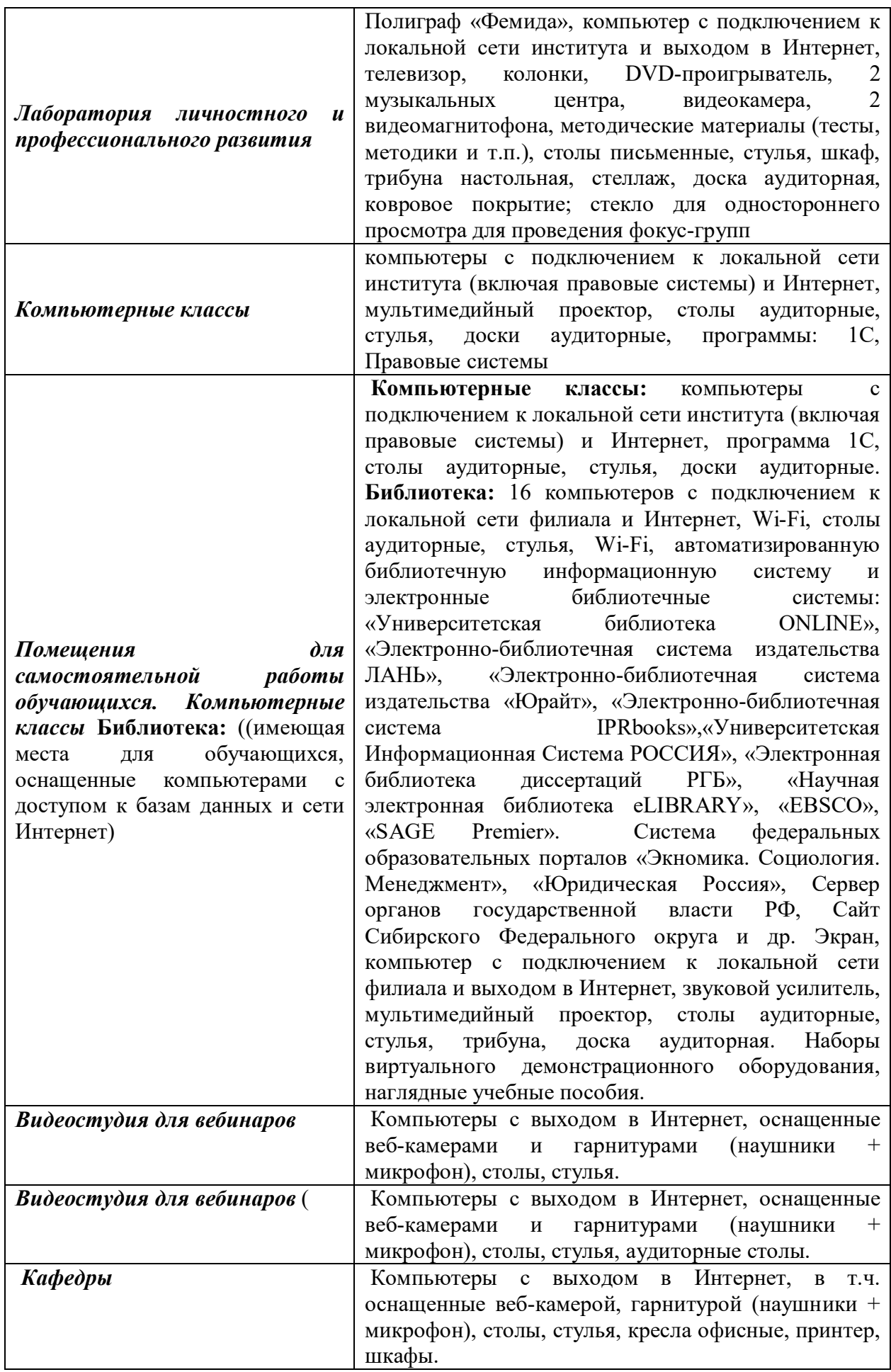

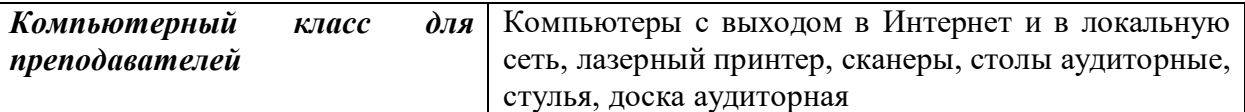

Программное обеспечение заочной форме обучения с применением ЭО, ДОТ - пакет MS Office;

- Microsoft Windows;
- сайт филиала;
- СДО Прометей;
- корпоративные базы данных;
- iSpring Free Cam8.